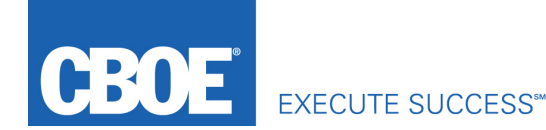

# **Information Circular IC14-052**

# **Date: June 18, 2014**

**To:** Trading Permit Holders

**From:** Business Development Division

**RE:** PULSe Enhancement Release

A new PULSe version will commence roll out beginning the week of June 23, 2014. PULSe users will be notified in advance of the rollout to their specific terminals. Further business functionality training will be provided before and throughout the rollout. The enhancements in this PULSe release are described below.

# **Quick Ticket**

A new PULSe order entry ticket has been designed for use on mobile tablets in both of the SPX and VIX trading pits. Key features for this ticket are:

- The Quick Ticket (QT) is limited to order entry in the SPX and VIX option products.
- The ticket may be displayed by pressing the QT icon on the PULSe toolbar or from the same icon on the order ticket. There is no limit to the number of tickets that may be opened simultaneously.
- The on-board keyboard and a stylus may be used.
- As symbols are selected from a symbol grid, the corresponding expirations and series will be displayed on the ticket.
- An Add Combo button is available.
- Pre-set accounts appear on the bottom of the ticket.
- A KO (Keep Ticket Open) check box may be enabled/disabled from the Quick Ticket; if the check box is enabled/disabled in the settings page, changing it from the ticket will not override the established setting.
- Many of the order details may be set in advance to provide quick order entry. Default settings may be created by pressing the wheel-shaped icon displayed on the order ticket or on the PULSe toolbar. Accounts, Destinations, Order Type, Time in Force, Trader and Contingency default settings may be established from this display as well as from the Settings Tab on the PULSe toolbar.
- Users may monitor their orders from the Order Log located on the toolbar. Additional PULSe functionality such as "derive" and "cancel-replace" are available from this window.
- All PULSe functionality is available for use on the mobile tablet.

# **Other Enhancements**

- The ability to edit quantity on a cancel-replace order.
- The addition of the underlying Bid and Ask to the standard single and complex order tickets.
- The inclusion and identification of application fixes during training sessions.

# **Additional Information:**

Questions regarding the operational topics in this circular may be directed to the CBOE Help Desk at 866-728-2263 or helpdesk@cboe.com.

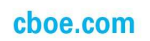